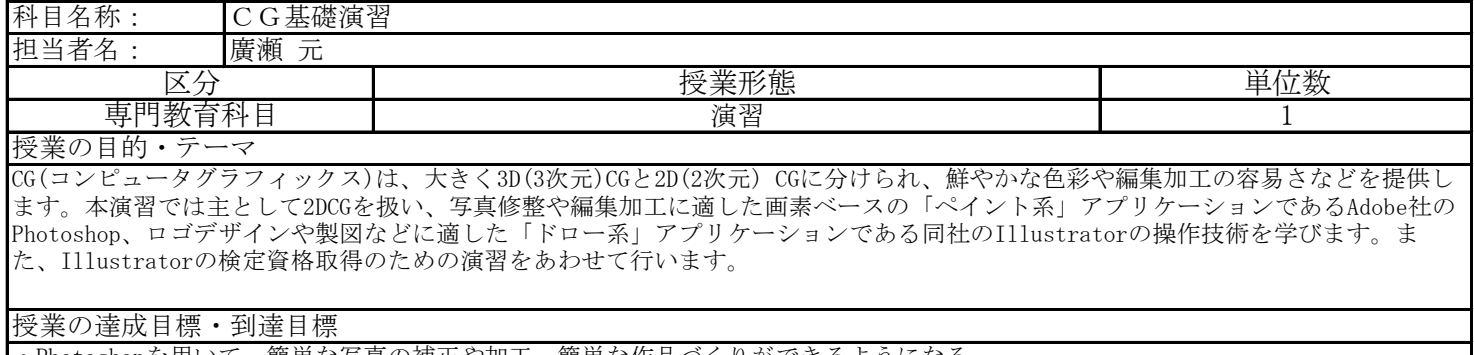

・Photoshopを用いて、簡単な写真の補正や加工、簡単な作品づくりができるようになる。

・Illustratorを用いて、パス(ベジェ曲線)の作成、変形、様々なオブジェクトの作成、編集などの基本操作ができるようになる。 ・「サーティファイ Illustrator®クリエイター能力認定試験(スタンダード)」が取得できるレベルの技能を身につける。

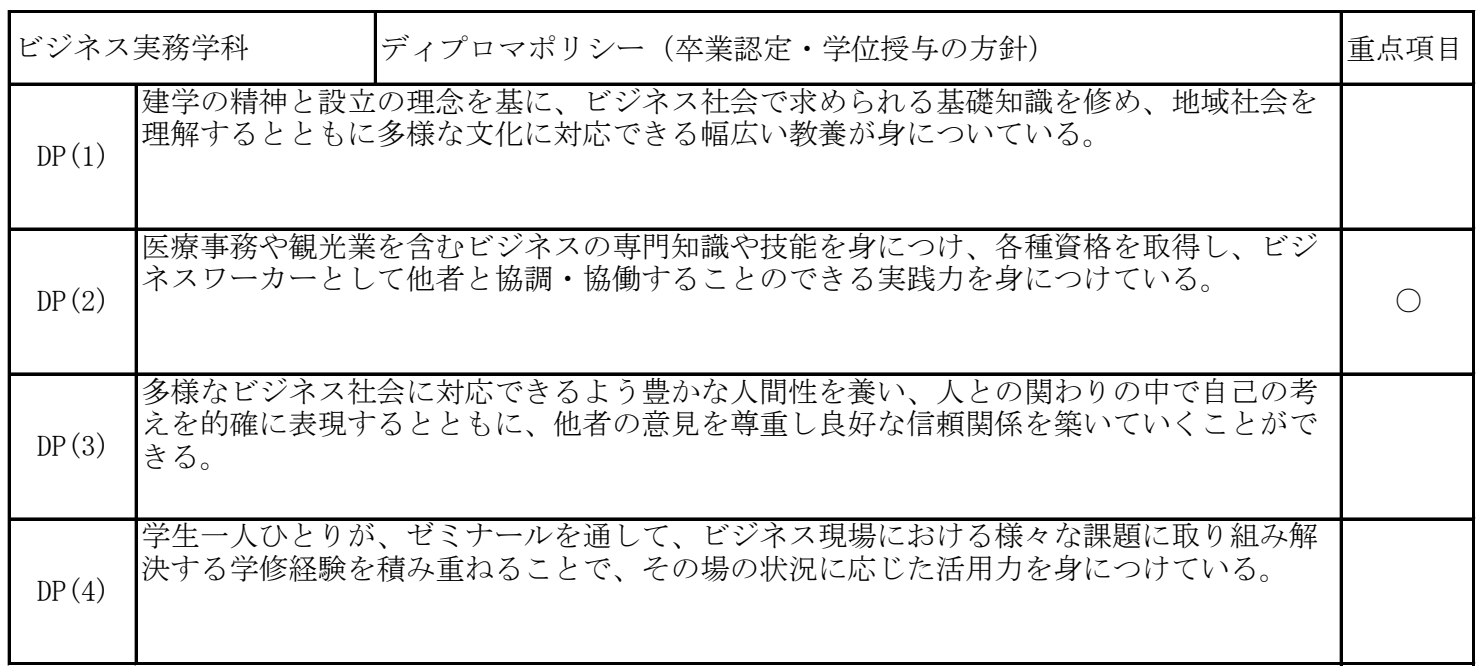

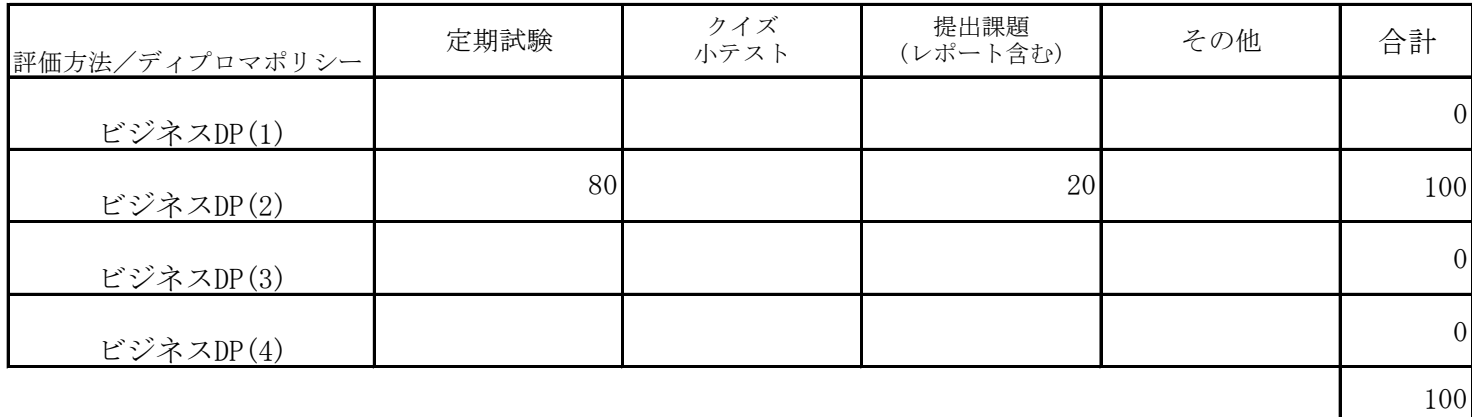

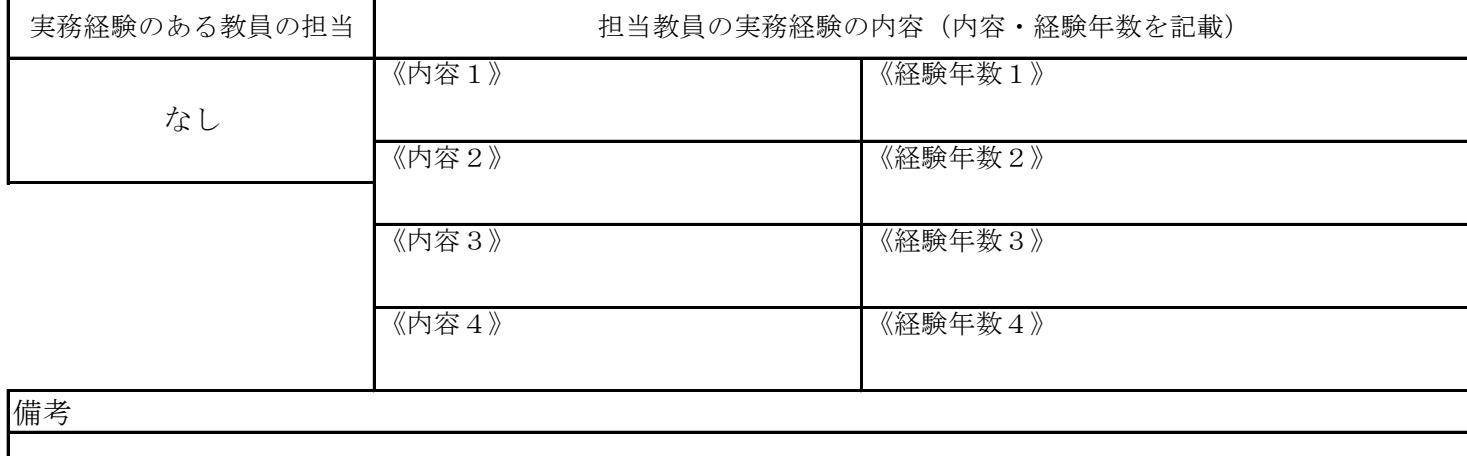

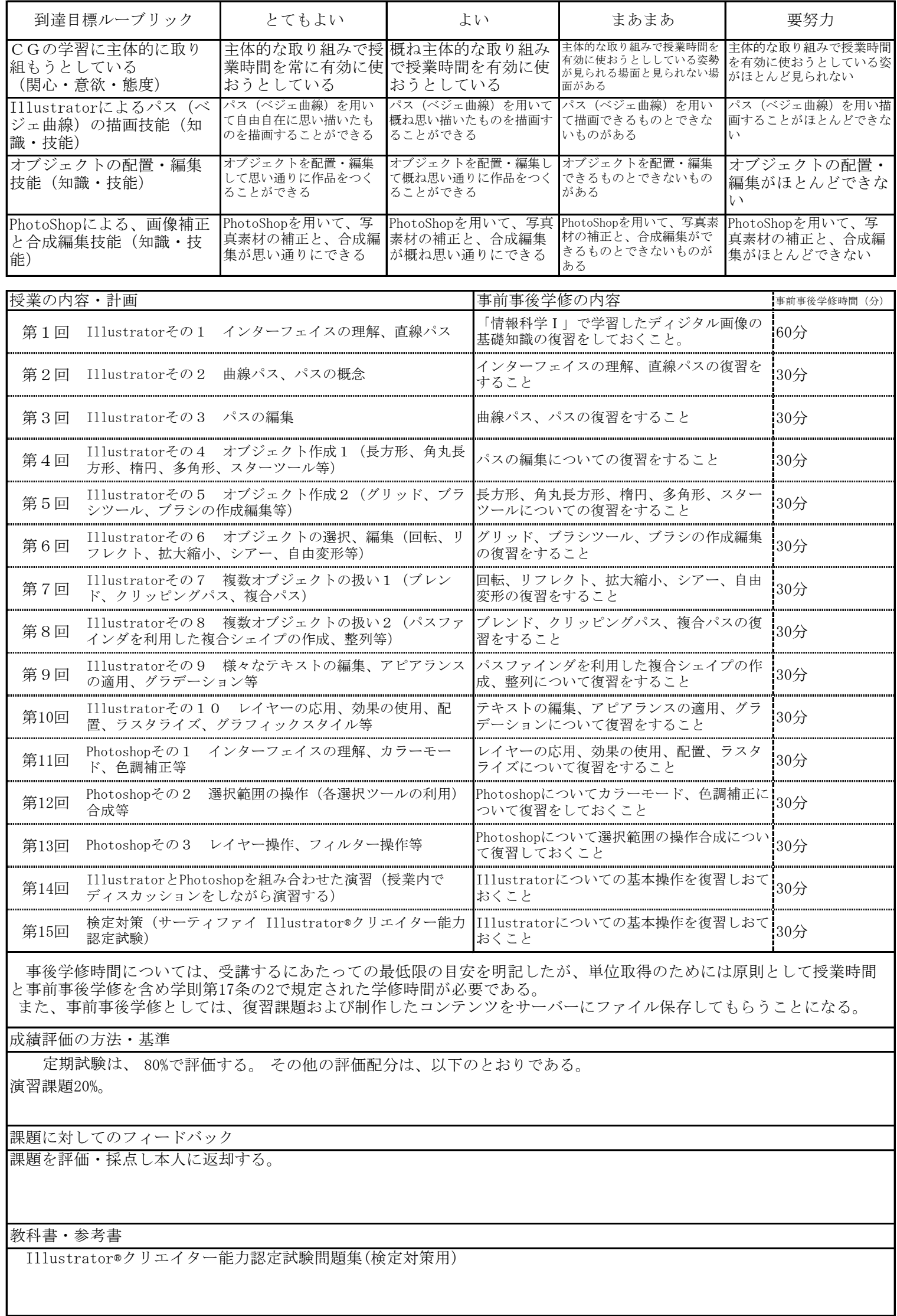